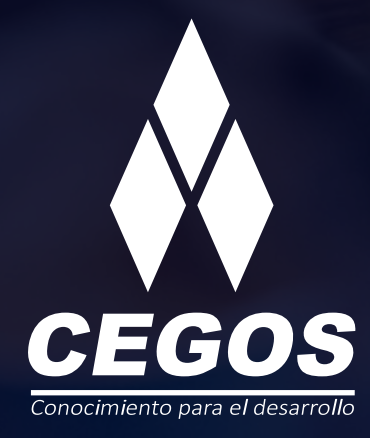

### **PROGRAMA DE ESTUDIOS**

Linux Administrador

# **CONTENIDO**

# **PRESENTACIÓN**

En este curso aprenderás a manejar las principales actividades de configuración, administración y mantenimiento del sistema operativo. Se introducirá la utilización de tareas planificadas (schedule tasks) que te permitirán automatizar el uso del equipo y así aumentar la productividad. Se presentara la administración completa de usuarios, grupos, roles y contraseñas, la implementación de políticas de seguridad utilizando Sudoers junto con los métodos más requeridos en el ambiente laboral, la utilización del algoritmo GPG para el cifrado de archivos y correos electrónicos , la configuración e instalación de impresoras y la gestión de las principales aplicaciones de accesibilidad. Aprenderás también a realizar compilaciones del kernel y de aplicaciones que son distribuidas con Linux en forma de código fuente.

### **NIVEL**

Avanzado

### **MODALIDAD**

Online - en vivo.

# **DURACIÓN**

Este curso tiene una duración de **18 horas** académicas.

# **REQUISITOS**

Se requieren conocimientos básicos en Linux de línea de comando para realizar operaciones básicas o haber realizado el curso Linux Operador.

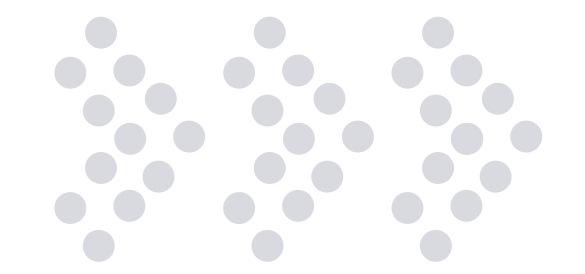

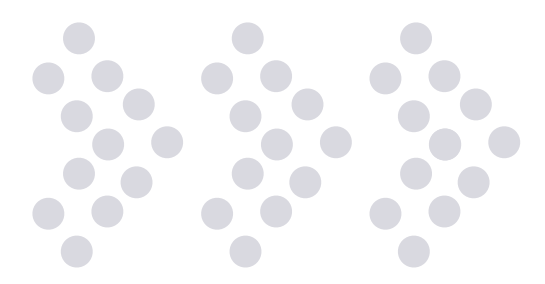

# **EN ESTE CURSO APRENDERÁS**

- » Crear reglas para los registros de eventos.
- » Usar las herramientas de logs.
- » Gestionar cuentas de usuarios y grupos.
- » Delegar privilegios con sudo.
- » Establecer la internacionalización y localización en el equipo de forma local o global.
- » Realizar tareas programadas mediante crontab, anacron y at.
- » Establecer fecha y hora.
- » Configurar servicio NTP y establecer un reloj centralizado.
- » Configurar servidor de impresión CUPS.
- » Configurar el sistema de ventanas en una estación de trabajo.
- » Compilar un kernel y aplicaciones.
- » Aplicar cifrado de archivos.

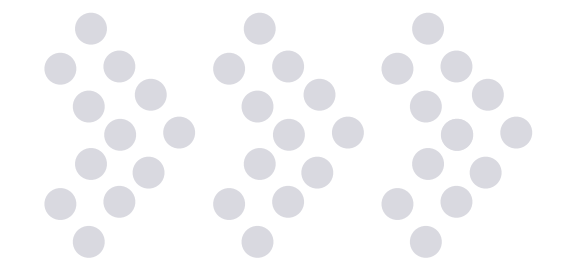

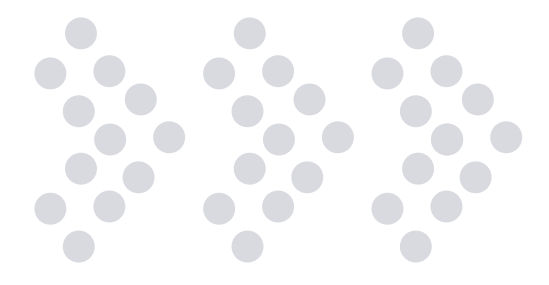

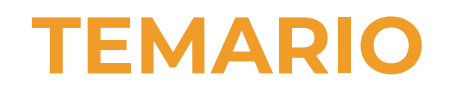

#### **1. Bitácoras del sistema**

Archivos de configuración de syslog.

syslog

Facilities, prioridades y acciones estándar.

#### **2. Administrar cuentas de usuario y grupo y sus archivos relacionados**

Agregar, modificar y eliminar usuarios y grupos.

Administrar información de usuarios/grupos en las bases de datos de contraseñas/grupos.

Crear y administrar cuentas limitadas para propositos especiales.

#### **3. Realizar tareas de administración de seguridad**

Auditar el sistema para encontrar archivos con el bit suid/sgid establecidos.

Establecer o cambiar la contraseña de usuarios y la información de expiración de contraseñas.

Establecer límites en el login de usuario, procesos y uso de memoria. Uso y configuración básica de sudo.

#### **4. Automátizar tareas de administración del sistema usando trabajos programados**

Administrar trabajos de cron y at.

Configurar el acceso de usuario a servicios cron y at.

#### **5. Localización e Internacionalización**

Configurar las locales.

Configurar la zona horaria.

#### **6. Mantener el reloj del sistema**

Establecer fecha y hora del sistema.

Establecer el reloj del hardware al horario correcto en UTC.

Configurar correctamente la zona horaria.

Configuración básica de NTP.

Conocimiento del uso del servicio pool.ntp.org.

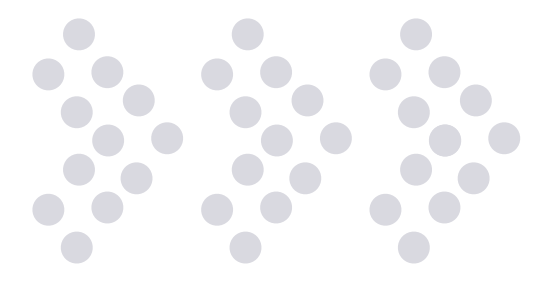

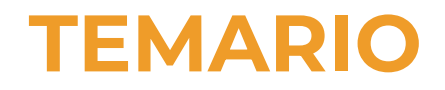

#### **7. Instalar y configurar X11**

Verificar que la tarjeta de video y monitor esten soportadas por el servidor X.

Conocimiento del servidor de fuentes X.

Entendimiento básico y conocimiento del archivo de configuración de X Window.

#### **8. Configurar un administrador de pantalla**

Apagar y prender el administrador de pantalla. Cambiar el saludo del administrador de pantalla. Configurar aspectos fundamentales de LightDM. Configurar el administrador de pantalla para ser usado con estaciones-X.

#### **9. Accesibilidad**

Configuraciones de Accesibilidad del Teclado (AccessX) Configuraciones Visual y Temas. Tecnologías Asistivas (ATs) 10. Teoria y Utilizacion de GPG Realizar configuraciones y usos básicos de GnuPG. Cifrar archivos

#### **11. Administración de impresión e impresoras**

Configuración básica de CUPS (para impresoras locales y remotas). Administrar las colas de impresión de usuario. Resolver problemas generales de impresión. Agregar y eliminar trabajos desde una cola de impresion

#### **12. Compilacion**

Teoria de compilacion

¿Donde compilar? ¿Cuando es necesario?. Requisitos

Pasos escenciales para la compilacion

Compilacion de Kernel y de codigo fuente

### **¿POR QUÉ EN CEGOS?**

#### **Garantía de aprendizaje**

Puedes recursar sin cargo adicional si necesitas reforzar conceptos, recuperar clases o no estás satisfecho, puede ser de forma total o parcial.

#### **Profesores expertos**

Profesionales certificados internacionalmente que trabajan con la tecnología y son referentes en su sector.

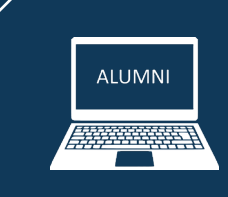

#### **Plataforma alumni**

Espacio virtual donde encontrarás todo el material educativo, recursos, videos de clases grabadas, evaluaciones y más.

#### **Orientación profesional**

Ingresa al mundo laboral, crea un CV que impacte, comparte tu portfolio en LinkedIn y realiza simulacros de entrevistas.

#### **Bolsa de trabajo**

Postula a empresas líderes en su rubro que buscan talento en Latinoamérica y el mundo.

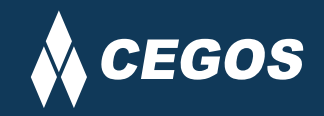

### **MODALIDAD ONLINE EN VIVO**

El aprendizaje a distancia en CEGOS está basado en la enseñanza presencial, un instructor dicta las clases utilizando un aula virtual en un horario establecido, las clases duran entre 2 a 3 horas de Lunes a Viernes y Sábados de 3 a 4 horas, las mismas se desarrollan en tiempo real donde podrás interactuar con el instructor y tus compañeros, se maneja cupos reducidos para que puedas tener un seguimiento más personalizado durante tu aprendizaje.

### **BENEFICIOS**

- Material digital en plataforma Alumni.
- Acceso ilimitado a plataforma educativa.
- Videoconferencia en tiempo real.
- Grabación de clases ejecutadas.
- Docente certificado internacionalmente.
- Certificado de aprobación emitido por CEGOS.
- Factura impuestos de ley.
- Garantía de aprendizaje.

### **CERTIFICACIÓN**

- Rúbrica de autoridades competentes
- Datos personales del alumno
- Horas lectivas invertidas
- Plan de estudios
- Nota final

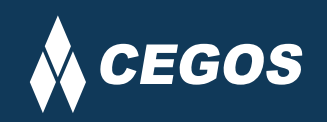

Centro autorizado por:

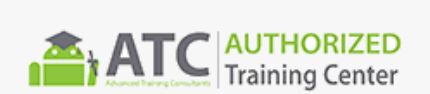

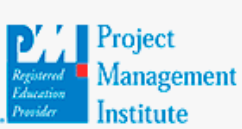

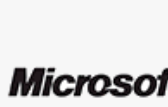

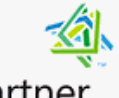

Silver Learning

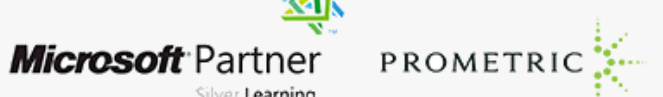

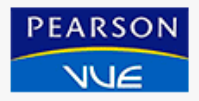

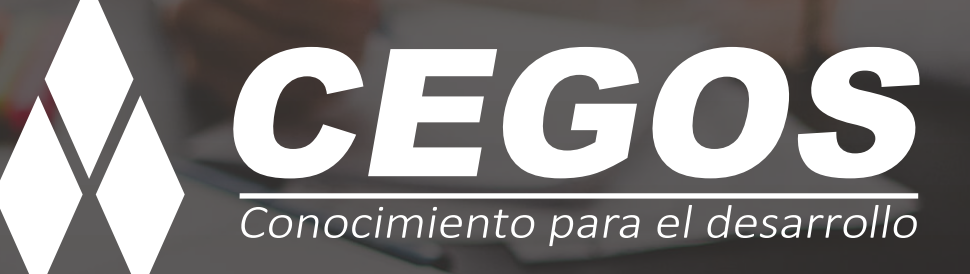

**www.cegos.com.bo** consultas@cegos.com.bo +591 68223703

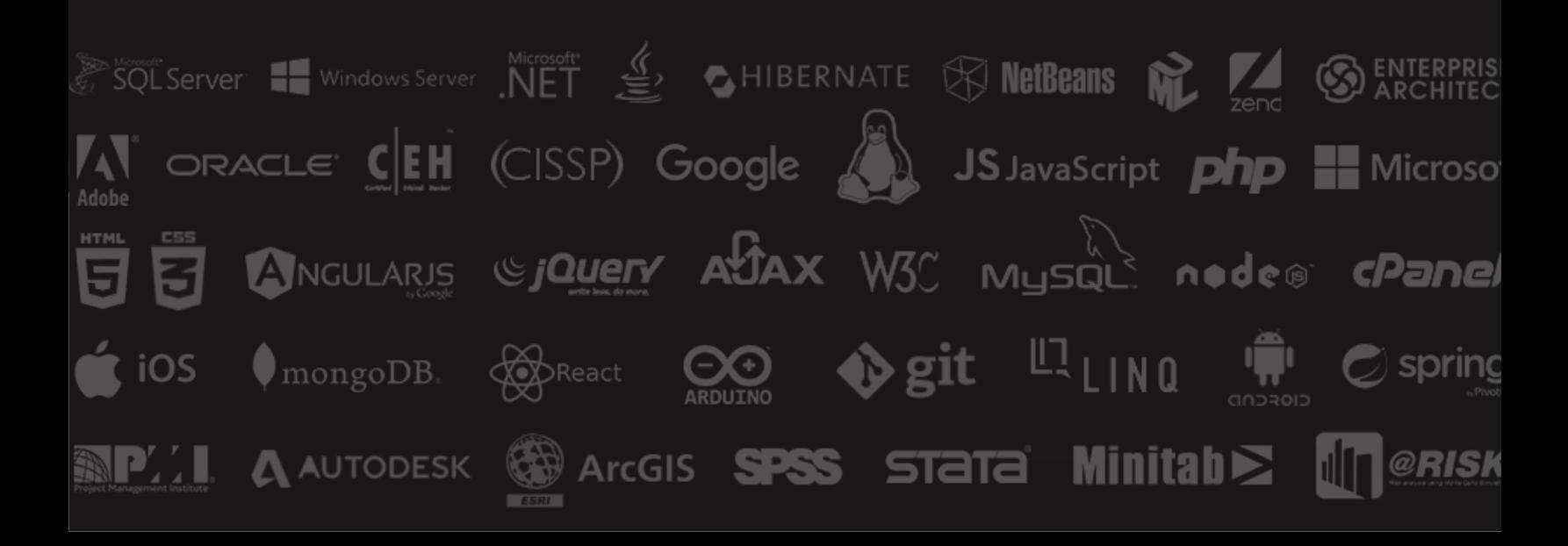